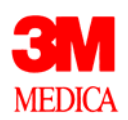

## **Fehlermeldungen**

## **Ergänzung zum Dokument Fehlerverfahren V1.1**

Version 1.1

drg-datenstelle@mmm.com 10.03.2003

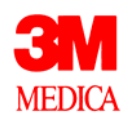

## **Fehlermeldungen im Verfahren nach § 21 KHEntgG**

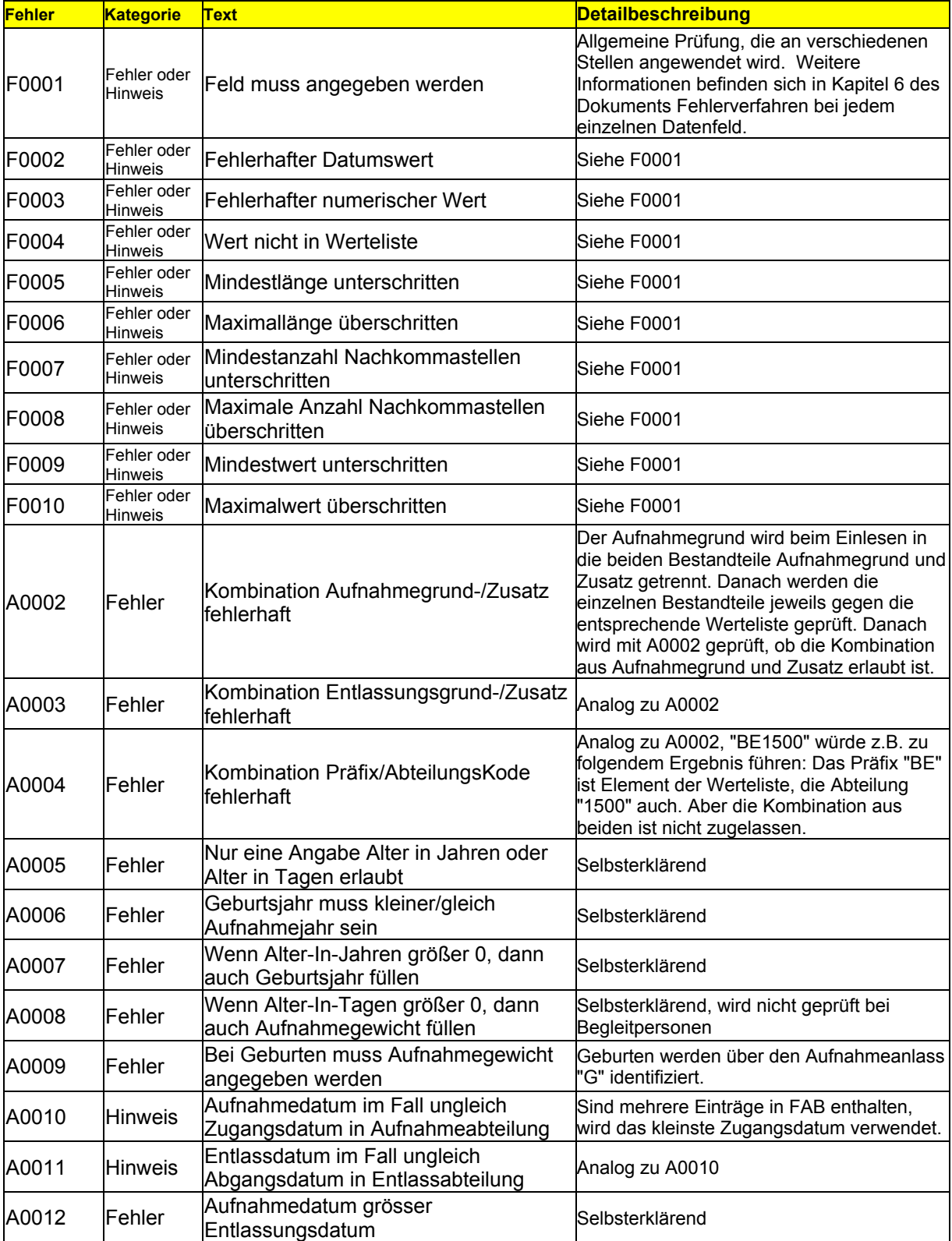

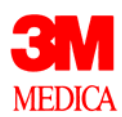

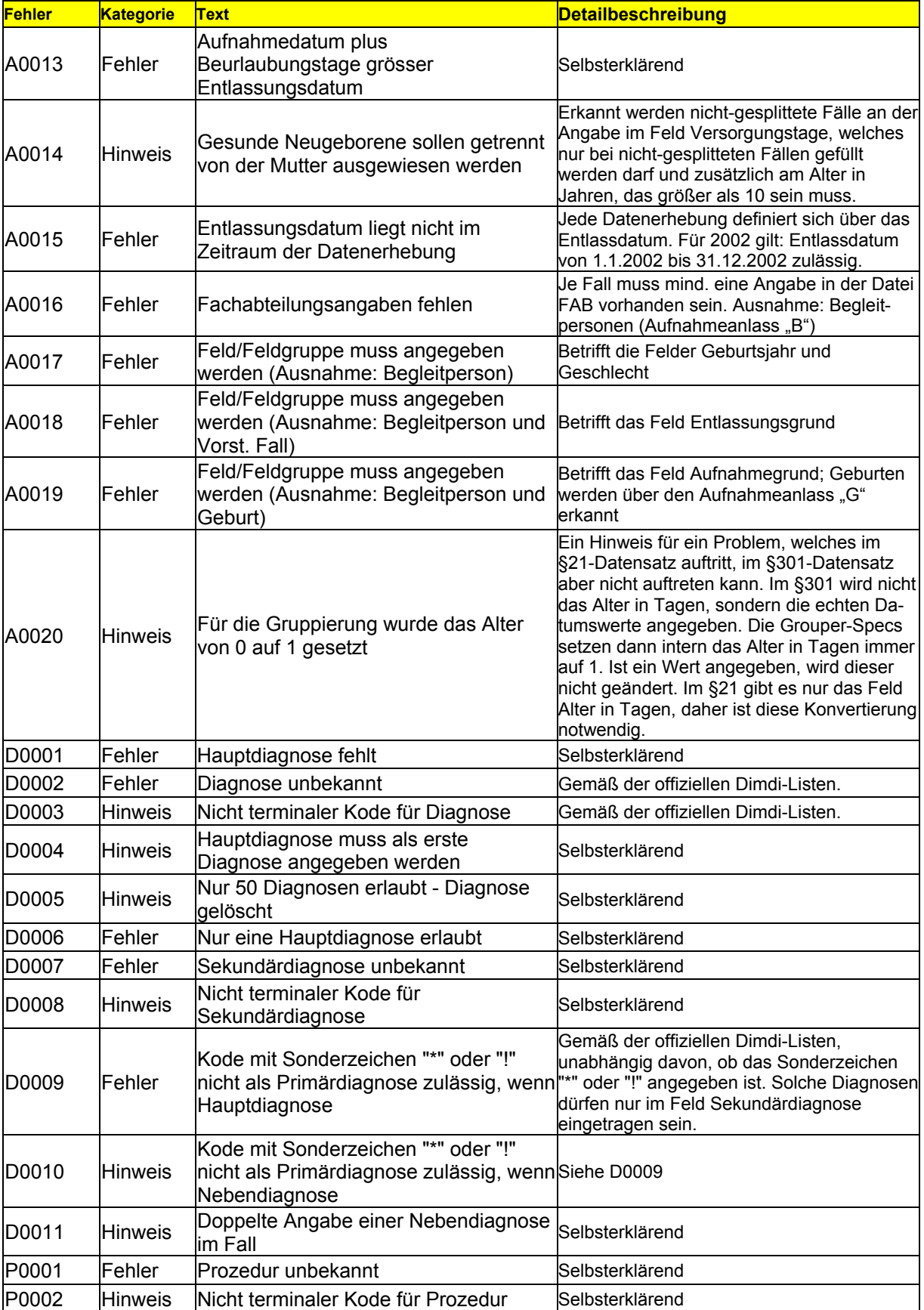

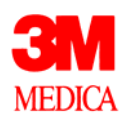

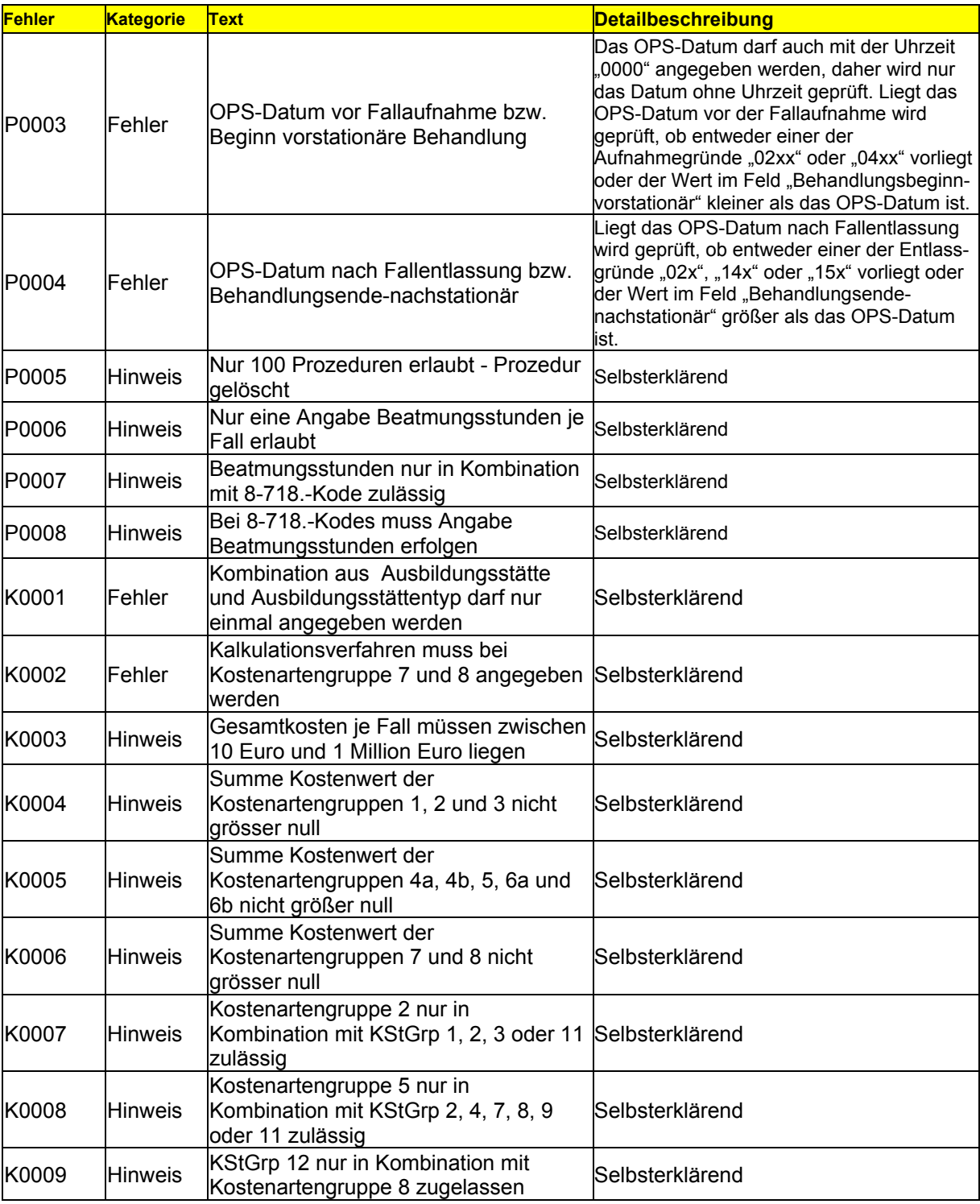

## **Legende**

Die oben angezeigten Fehlertexte sind fortlaufend nummeriert und werden durch das Fehlerverfahren automatisch nach folgender Systematik erzeugt:

F-Fehler: Allgemeine Prüfungen ohne direkten Bezug zu einem bestimmten Datenfeld.

A-Fehler: "Allgemeine Fehler": Fehlermeldungen in der Datengruppe Fall in den Dateien FALL oder FAB

D-Fehler: "Diagnosen-Fehler": Fehlermeldungen in der Datengruppe Fall in der Datei ICD.

P-Fehler: "Prozeduren-Fehler": Fehlermeldungen in der Datengruppe Fall in der Datei OPS.

K-Fehler: "Kalkulationsdateien-Fehler": Fehlermeldungen der Sonderprüfungen in den

Datengruppen, die Kalkulationsdaten enthalten (Ausbildung, Kosten oder Kostenmodul)